### **Grundlagen**

### **Schichtlinien auf Basis des Produktionsdatums**

Ein Schichtliniendiagramm ist die grafische Darstellung der aus dem Feld gemeldeten Fehler pro produzierter Fahrzeuge in Abhängigkeit vom Fahrzeugalter, oder der Nutzungszeit.

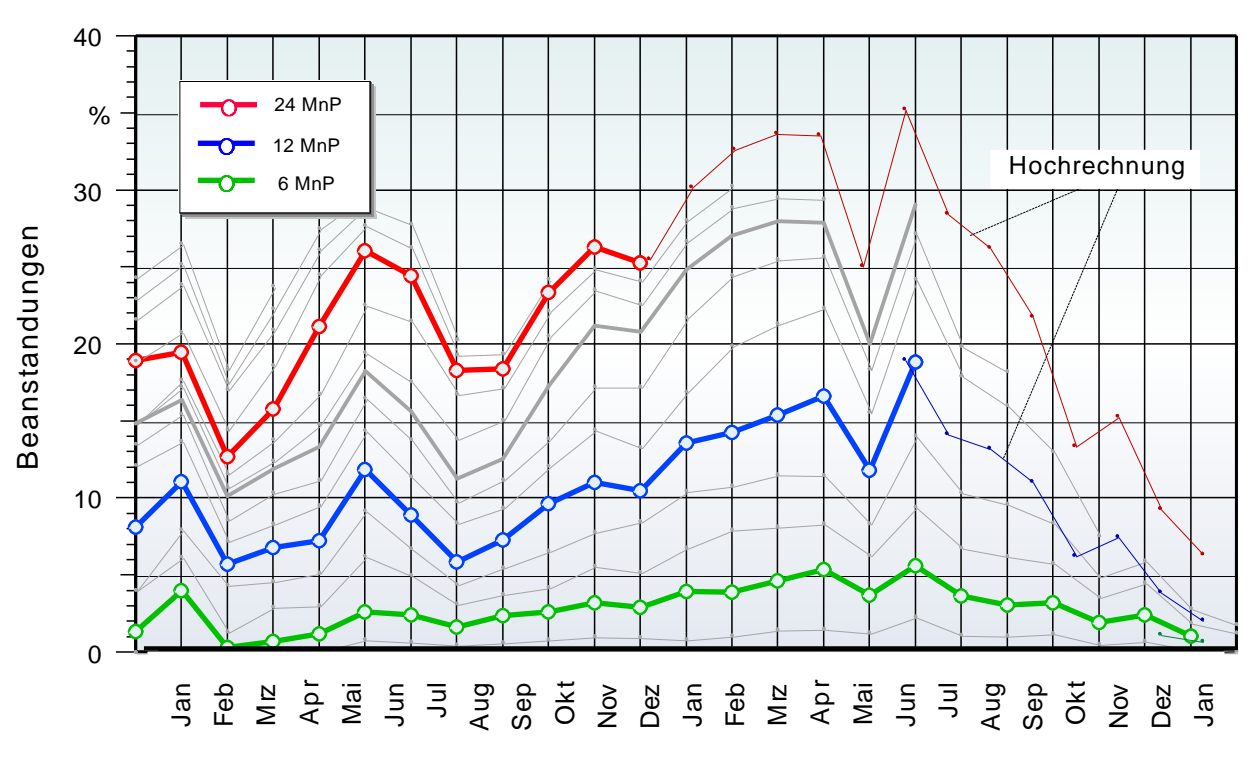

Produktionsmonat

Aufgrund der relativen Betrachtung von Ausfällen zur Anzahl produzierter "Einheiten" und aufgrund der Linien gleichen Alters, bzw. Nutzungszeit, ist diese Analyse eine wesentlich bessere, als wenn man über der Produktion nur die absolute Anzahl Ausfälle auftragen würden. Nur so ist der zeitliche Verlauf für Vergleiche überhaupt möglich.

In der zeitlichen Betrachtung (der Produktionsmonate) ergibt sich so ein historischer Verlauf der Beanstandungen. Bedingt durch wechselnde Eigenschaften von Teilen und Prozessen gibt es in der Regel schwankende Kurven. Damit ist auch die Wirksamkeit von Produkt- und Prozessveränderungen erkennbar.

Durch geeignete Hochrechnungsalgorithmen lassen sich im Schichtliniendiagramm unter Verwendung bereits vorliegender Daten das voraussichtliche Niveau, z.B. 24 MnP, von Fahrzeugen darstellen, die dieses Alter noch nicht erreicht haben. Es ist aber zu beachten, dass diese Hochrechnungen immer ungenauer werden, je jünger (Produktionsmonat) die Fahrzeuge sind.

Betrachtet man die Schichtlinien von der Seite, so ergibt die dritte Achse das Fahrzeugalter. Verbindet man die Schichtlinien miteinander innerhalb eines Produktionsmonats, so wird damit das Weibull-Diagramm im linearen Maßstab sichtbar. Hier ergibt sich immer eine Kurve, im Gegensatz zum logarithmischen Maßstab. Die Abstände der Schichtlinien untereinander sind also bei regulärem Ausfallverhalten grundsätzlich nicht konstant.

### **Schichtlinien** hichtlinien

 $\aleph$ Beanstandungen in Verbinden der Schichtlinien bei einem Produktionszeitpunkt <sup>⇒</sup> Weibull-Kurve  $2<sup>h</sup>$ Produktionsdatum ৻৽ Fahrzeugalter  $\hat{\mathbf{C}}$ 

Bildet man aus den Punkten der Schichtlinie für jeden Produktionsmonat eine Weibull-Gerade, so lässt sich ein gesamthaftes b und T ermitteln, welche dem gewohnten Weibull-Netz entsprechen.

Trägt man nun das jeweils berechnete b über der Produktionszeit auf, so gewinnt man das sogenanntes "b-Chart" und somit einen Überblick über den "Fertigungsprozess".

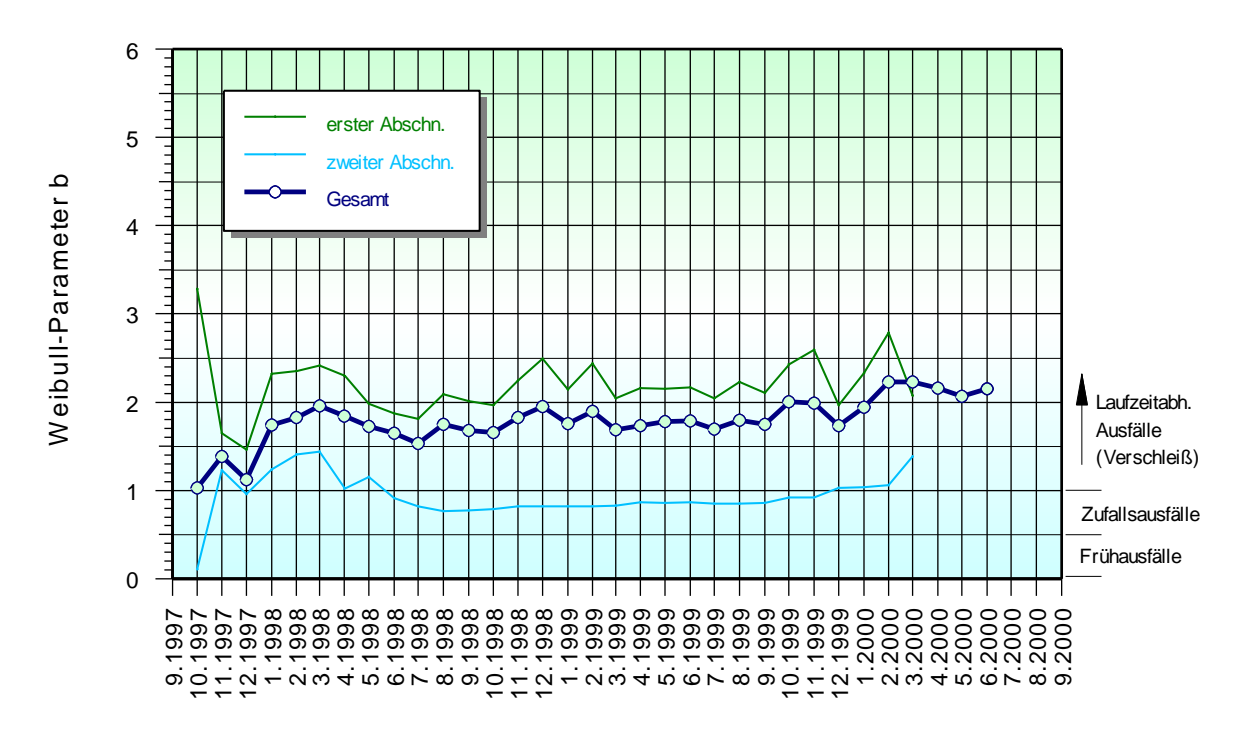

Aus dem oberen Diagramm sind folgende zusätzliche Informationen zu erhalten: Die mittlere dicke Kurve zeigt das jeweilige b des gesamten Weibull-Verlaufes eines jeden Produktionsmonats. Die dünneren Kurven stellen zwei Teilausschnitte des

Weibull-Verlaufes dar. In diesem Beispiel ist der erste Abschnitt die obere Linie, die untere der zweite Abschnitt im Weibull-Netz.

Ist der erste Abschnitt unterhalb des zweiten, so ist die Weibull-Kurve progressiv steigend, wird also nach hinten hinaus steiler. Dabei handelt es sich wahrscheinlich um eine Mischverteilung, die näher zu untersuchen ist. Hieraus lassen sich u.U. Rückschlüsse auf fehlerhafte Chargen führen. Liegt die Linie für den zweiten Abschnitt unter der für den ersten, so ist die Weibull-Kurve nach oben hin flacher und degressiv. Auch hier sind dann unterschiedliche Ausfallmechanismen zu erwarten.

Das Ziel sollte es sein, dass b möglichst groß und die Ausfallrate klein ist (entspricht einer steilen und weit rechts liegenden Geraden im Weibull-Netz). Ist b<=1, so liegen Zufalls- und Frühausfälle vor, der "Prozess" ist nicht i.O. Eine große Differenz zwischen kleinstem und größtem b innerhalb eines Produktionsmonates deutet auf eine stark gekrümmte Weibull-Kurve hin. In diesen Fällen ist es sinnvoll für diesen Zeitraum das Weibull-Diagramm darzustellen, was aus dem beschriebenen Verfahren leicht möglich ist.

#### **Prognosen**

Je weiter die Produktionsmonate an der Gegenwart liegen, um so weniger Schichtlinien liegen natürlich vor (weil das Fahrzeugalter noch nicht erreicht wurde). Die Anzahl der Punkte zur Bestimmung von b wird immer kleiner, bis nur noch 2 vorliegen. Aus den Punkten mit dem jüngsten Fahrzeugalter kann mit dem mittleren *b* aber in umgekehrter Weise eine Hochrechnung der Schichtlinien für ältere Fahrzeuge erzeugt werden. Hat man außer *b* auch *T \** bestimmt, so ergeben sich für jedes beliebige Fahrzeugalter *A* die Hochrechnung durch die bereits eingeführte Beziehung:

$$
H = 100\% \ \ (1 - e^{-\left(\frac{A}{T^*}\right)^b})
$$

In der Regel überzeichnen jedoch Hochrechnungen durch Extrapolation der Ausgleichsgerade, d.h. die Werte sind zu hoch. Der Grund hierfür ist weniger mathematisch begründet, vielmehr ist der weitere Verlauf zu höheren Fahrzeugalter hin in den meisten Fällen degressiv, z.B. weil die Daten ausgehen.

Für eine Prognose wird folgende Vorgehensweise anhand eines Beispiels vorgeschlagen. Es soll eine Aussage für die zu erwartenden Beanstandungen von 10 Jahre alten Fahrzeugen gemacht werden.

**Schritt 1**: Festlegen eines repräsentativen Zeitraumes für die heutige und künftig zu erwartenden Qualitätssituation im Schichtliniendiagramm:

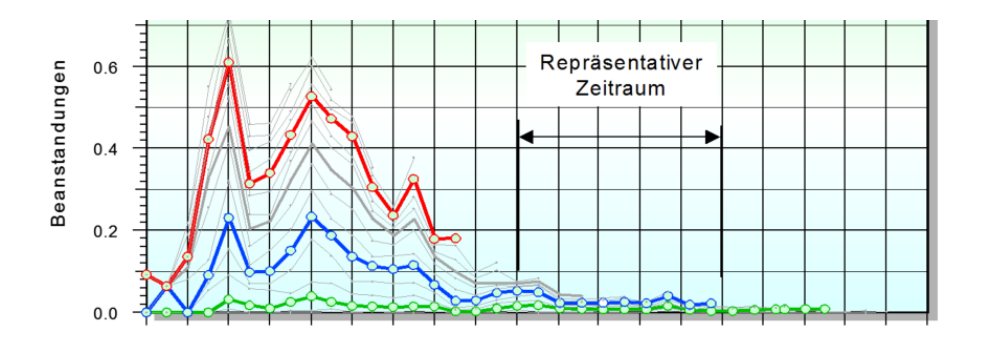

**Schritt 2**: Datenausschnitt ins Weibull-Netz übertragen und linearisierte Werte mit Exponentialfunktion approximieren (siehe Kapitel *Nichtlineare Weibull-Verläufe*).

Die Einheit für *t* sollte hier Monate sein. Zu berücksichtigen ist aber auch hier die Verzugszeit, da in der Schichtlinie der Produktionsmonat angegeben ist, hier aber das Zulassungsdatum benötigt wird.

**Schritt 3**: Extrapolation mit der ermittelten Funktion *Y*' in den gewünschten Zeitbereich (hier 10 Jahre = 120 Monate). Es ergibt sich eine Kurvenbündel aus den Extrapolationen für jeden Produktionsmonat. Die Streuung dieser Kurven stellt den Bereich dar, indem die zu erwartenden Beanstandungen liegen werden.

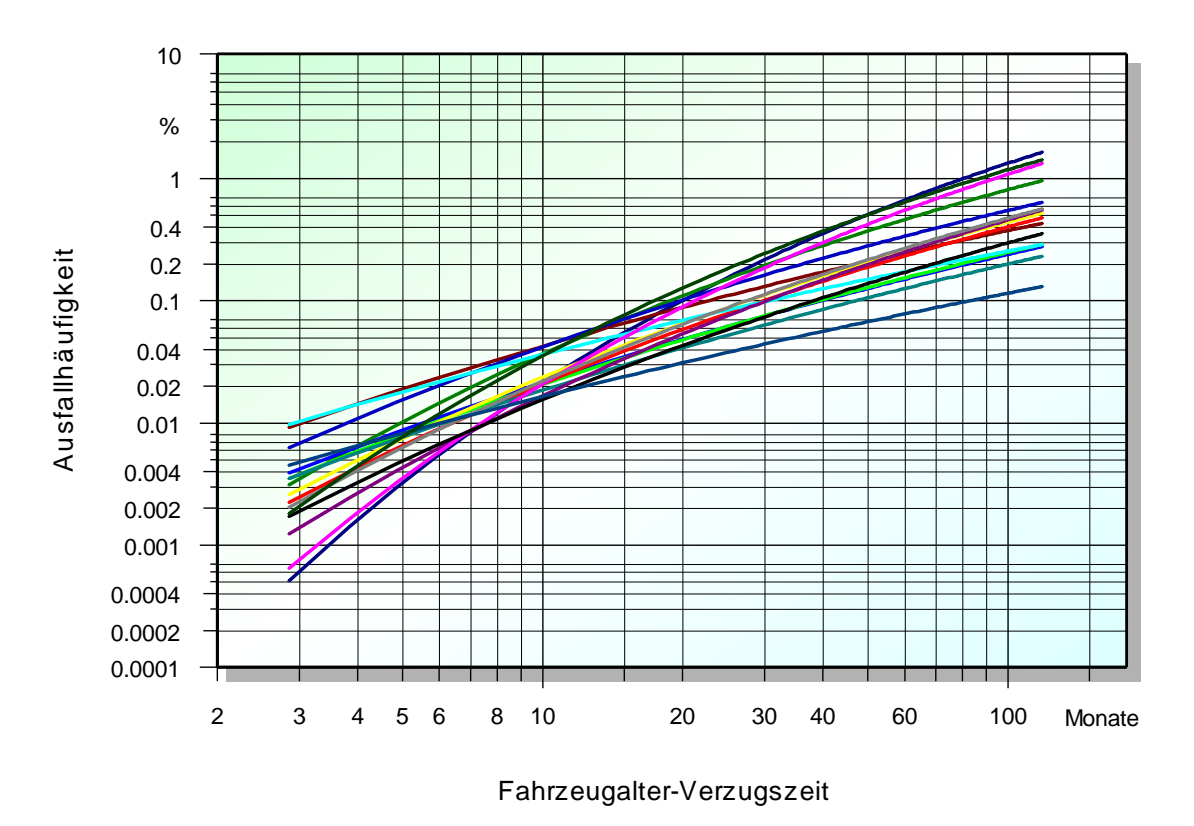

Anstelle der Exponential-Funktion kann auch mit der 3-parametrigen Weibull-Funktion gerechnet werden (Parameter *to* oder nichtlineare Kurven-Funktion mit *k*). Mit dieser gesamthaften Hochrechnung (Langzeitprognose) können z.B. Aussagen über Lifetime hinsichtlich der benötigten Ersatzteile gemacht werden.

#### **Schichtlinien auf Basis der Betriebszeit (Nutzungszeit)**

Für die meisten Bauteile und Komponenten beginnt die Alterung normalerweise erst mit der Inbetriebnahme. Die Schichtlinien wären dann korrekterweise auf die Nutzungszeit bzw. sogenannte Month in Service MIS zu beziehen. Dabei wird vernachlässigt, dass ein Produkt nur eine gewisse Zeit pro Tag im Einsatz ist.

Im Gegensatz zu der Schichtlinie, basierend auf Alter, werden bei MIS die Fälle jüngeren Linien zugeordnet. Im unten gezeigten Bild ist z.B. ein beanstandetes Fahrzeug 6 Monate alt. Es wurde in 8/2011 produziert. Da es aber erst 2 Monate später zugelassen wurde (Nutzungsbeginn), ist die eigentliche Nutzungszeit nur 4 Monate. Deshalb wird dieser Fall der 4 MIS-Linie zugeordnet.

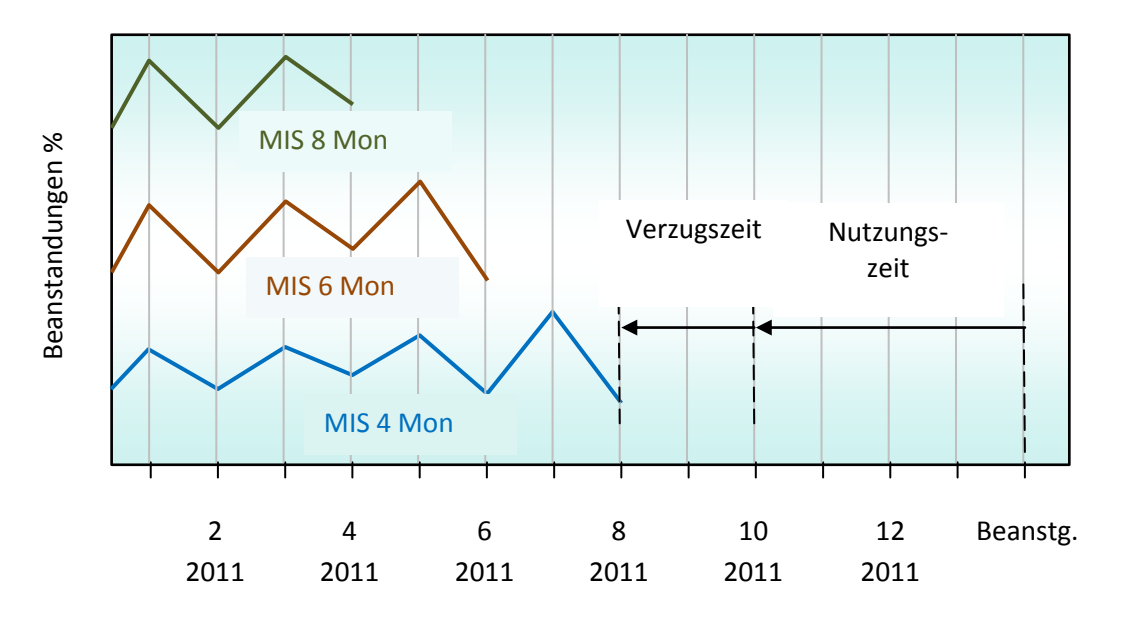

Bei Fahrzeugalter-Schichtlinien bleiben einmal erzeugte Linien konstant. Die MIS-Linien können sich jedoch nachträglich noch verändern. Sind z.B. weitere 2 Monate vergangen, so könnte ein zusätzlicher Fall mit einer Verzugszeit von 4 Monaten dazukommen. Die Nutzungszeit ist dann ebenfalls 4 Monate. Die 4-MIS-Linie erhöht sich nachträglich.

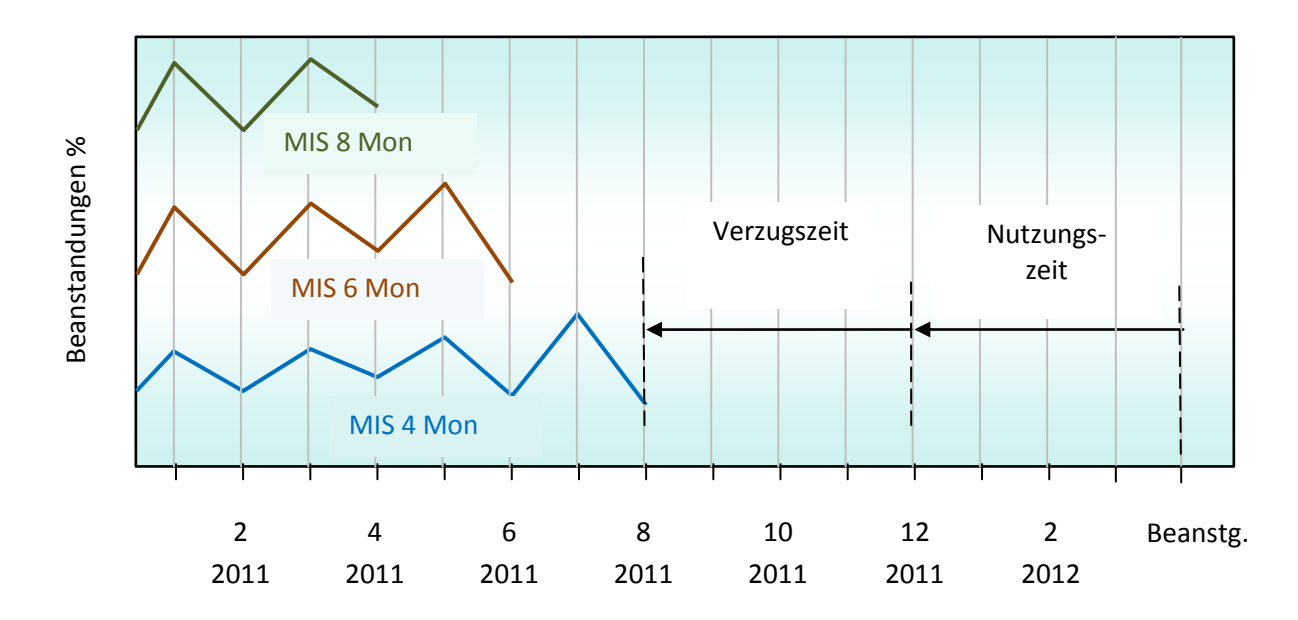

Das folgende Beispiel soll zeigen, wie solche Schichtlinien aus den Einzelfällen erzeugt werden.

Notwendig sind Angaben zum Produktionsdatum, die Zulassung (Nutzungsbeginn) und das Ausfalldatum (RepDatum).

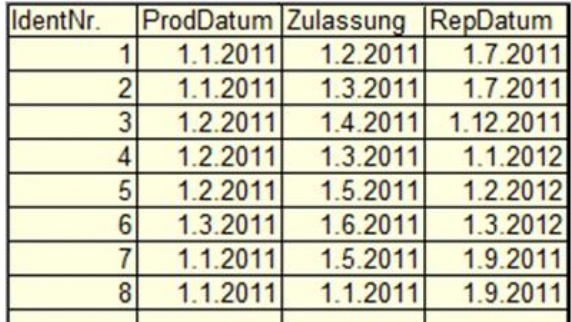

Diese Daten ergeben die Tabelle mit Anzahl Fehler ohne Bezug auf die Produktionsmenge (erste Spalte Produktionsdatum, erste Zeile MIS).

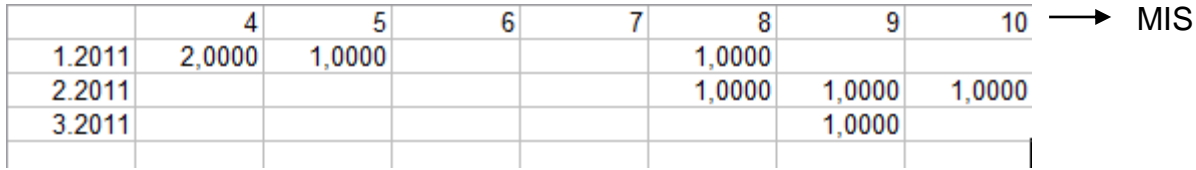

Hier sind Lücken enthalten, die nachträglich gefüllt werden müssen, sonst gibt es Schichtlinien, die auf 0 fallen.

Außerdem werden dann von links nach rechts die Häufigkeiten aufaddiert. Schichtlinien stellen die Summe der Fälle dar:

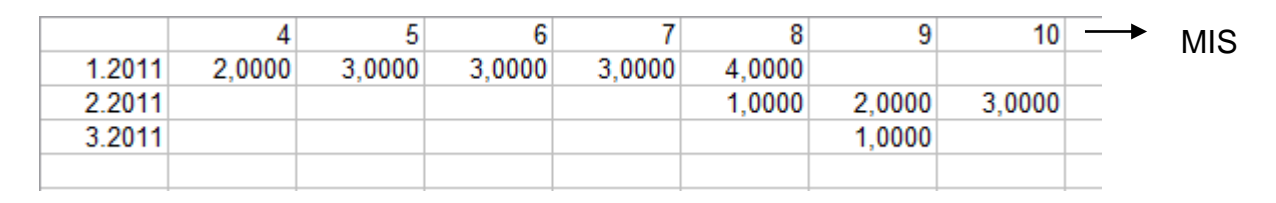

Im dritten Schritt werden die Anzahl Fälle durch die Produktionsmenge des jeweiligen Produktionsmonats geteilt.

Man möchte natürlich bereits zum ursprünglichen Zeitpunkt wissen, wo die MIS-Linien endgültig liegen werden. Um abschätzen zu können, wie viele Fälle noch hinzukommen, braucht man die Information über die Verteilung der Verzugszeiten. Diese sind grundsätzlich, wie bei Laufzeiten in km, Log-Normalverteilt (da einseitig links gegen die 0 begrenzt). Das folgende Beispiel zeigt eine typische Verteilung.

Im ersten Beispiel war die Verzugszeit 2 Monate. Diese haben nur 32% der Fahrzeuge erreicht, somit haben 68% eine größere und kommen deshalb erst später zu einer Nutzungszeit von 4 Monate. Wird nun die Anzahl der Beanstandungen auf die im Monat 8/2011 produzierten Fahrzeuge bezogen, so ergibt das eine zu geringe Prozentzahl. Man darf nur die Anzahl produzierter Fahrzeuge in Relation setzen,

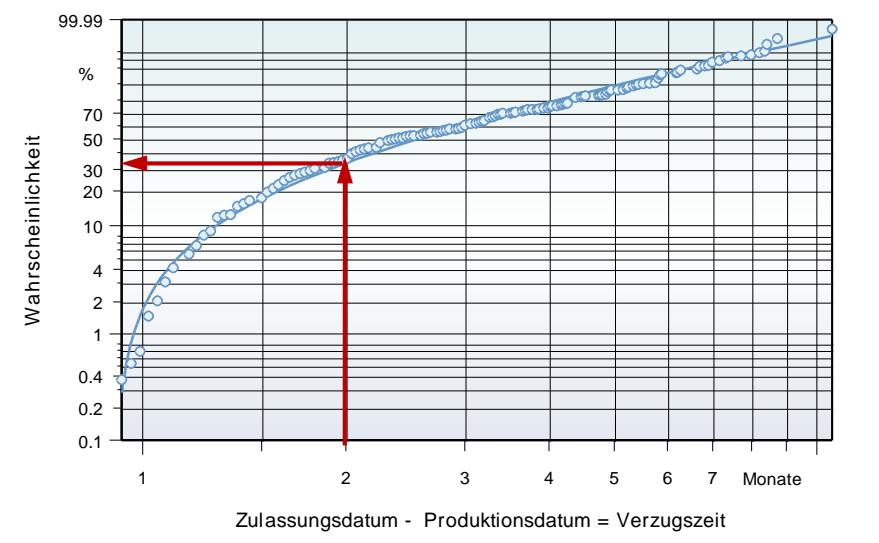

## **III Schichtlinien**

die eine Verzugszeit 2 Monate hatten. Das wären dann vereinfacht in diesem Beispiel 0,32\*n<sub>Prod</sub>. In der Gesamtproduktion gibt es anteilig aber schon konkret ausgefallene Fahrzeuge. Für die Korrektur ist es deshalb nur notwendig auf die noch nicht ausgefallenen Fahrzeuge zu beziehen. Mit der Anzahl beanstandeter Fahrzeuge *AMIS* und der Verteilung der Verzugszeit *FV(Verzug)*, ergibt sich für ein Punkt in der MIS-Kurve somit näherungsweise folgende relative Beanstandungen:

$$
F_{MIS} \approx \frac{A_{MIS}}{A_{MIS} + (n_{prod} - A_{MIS}) \cdot F_V} 100\%
$$

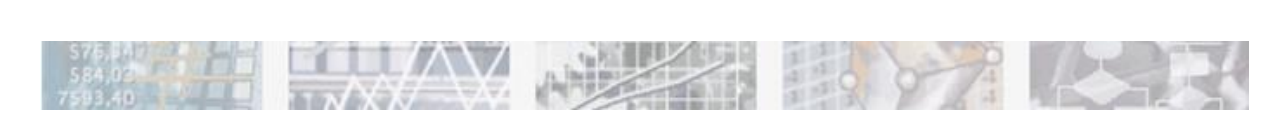

### **Anwendung in Visual-XSel® 13.0 [www.crgraph.de/XSel13Inst.exe](http://www.crgraph.de/XSel13Inst.exe)**

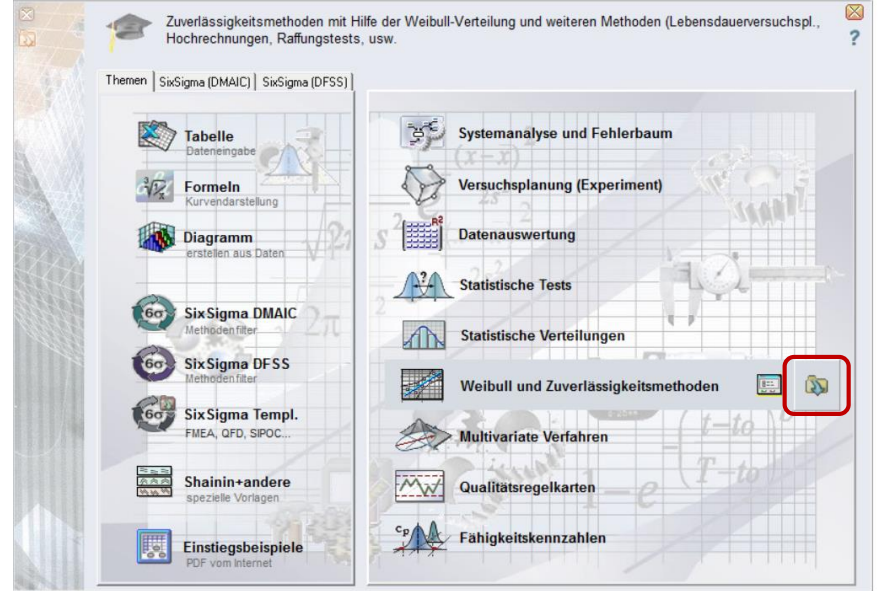

Schichtlinien sind in Visual-XSel einfache Linien-Diagramme. Für den hier beschriebenen Zusammenhang sind jedoch einige Datenaufbereitungen notwendig. Die Darstellung von Schichtlinien wird deshalb über Templates bereitgestellt, in denen die Datenumformung durch Makros abgewickelt werden. Öffnen Sie diese Templates über das Ordner-Symbol im Start-Leitfaden, oder unter Datei/Templates/Weibull.

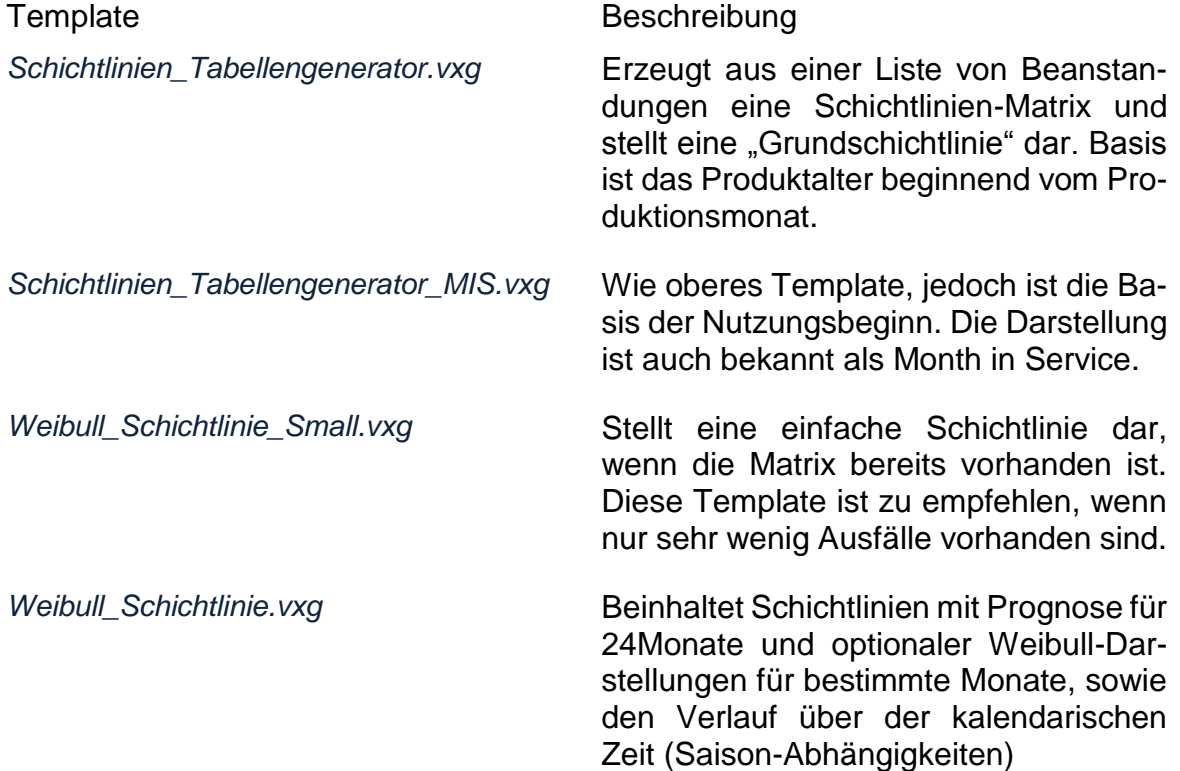

Für den Tabellengenerator wird eine erste Spalte mit einer ID benötigt. Das ist bei Fahrzeugen die Fahrgestellnummer. Kommt diese mehrfach vor, so gibt es Wiederholbeanstandungen, die in der Schichtlinie nicht dargestellt werden sollen. Kommt eine ID mehrfach vor, werden deshalb diese Zeilen ignoriert.

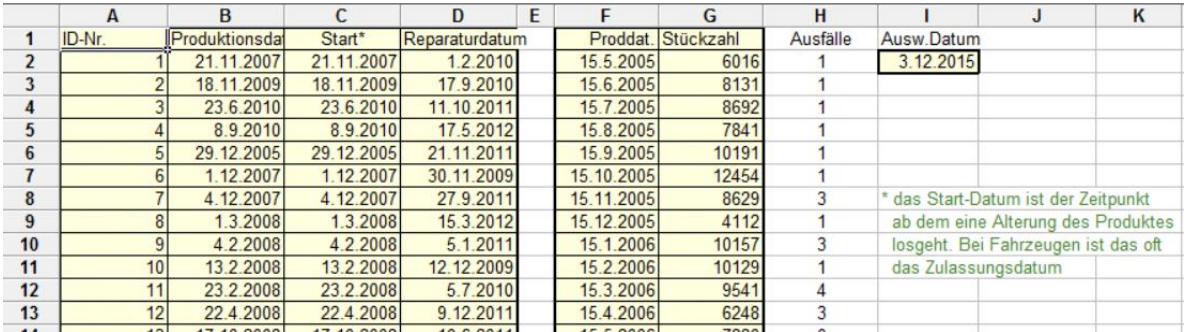

Basis für die X-Achse in der Schichtlinie ist das Produktionsdatum. Ist die Spalte für den Start-Monat mit der Produktion identisch, so erzeugt man eine Month in Produktion MnP-Schichtlinie (siehe Beschreibungen am Anfang). Möchte man jedoch berücksichtigen, dass das Produkt erst nach Auslieferung beim Kunden "altert", so ist in Spalte C das entsprechende Datum zu verwenden. Mit einer speziellen Korrektur noch unvollständiger Nutzungsmonate ist das Template für MIS zu empfehlen (ein vor 6 Monaten in Nutzung gegangenes Produkt kann z.B. noch nicht konkret 12 MIS haben – dies wird durch eine Prognose geschätzt).

In Spalte F und G braucht man für die betreffenden Produktionsmonate die Stückzahlen. Die Ausfälle in Spalte H werden vom Makro ermittelt, nach dem man die Taste F9 verwendet. Beide Spalten werden als Grafik auf Seite 2 dargestellt.

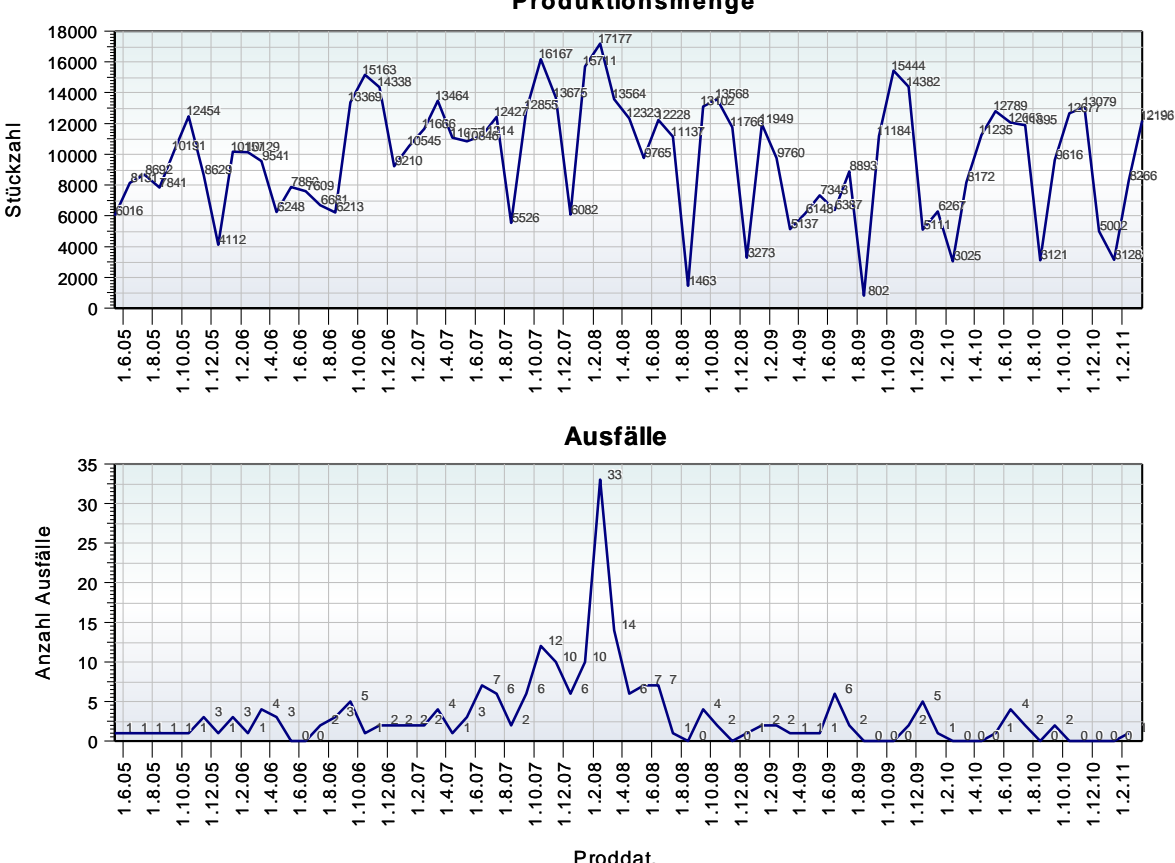

**Produktionsmenge**

Wie bereits eingangs beschrieben, ist das zweite Diagramm zeitlich nicht interpretierbar, da die Produktion stark schwankt.